./apps

- main.cpp:  $C++$  function reads the images from the webcam as inputs. Then converts images to grayscale images and executes ASM search to find the location of 192 facial landmarks. Changes these 194 pixels to white color and show the image. This process is in a while true loop. If the user presses any key from the keyboard, it will break the while loop.
- Other functions offered by Stasm library.

./data

- Cascade classifier
- Example images

./make

• makefile: for compiling Stasm library

./stasm

- source code of stasm library. It has been optimized for 194-landmark model
- $./MOD_1/mh: generated model files$
- ./194landmark-demo
	- MS VC10 project for demonstrating 194-landmark model
	- demo.exe could be executed directly when opency path is set up
- ./77landmark-demo
	- MS VC10 project for demonstrating 77-landmark model

• demo.exe could be executed directly when opency path is set up ./UNIX-version

• makefile and its outputs complied in UNIX/Linux/MacOS system

Performance comparison of 194-landmark model and 77-landmarks model Tested on BioID dataset

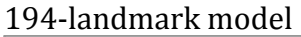

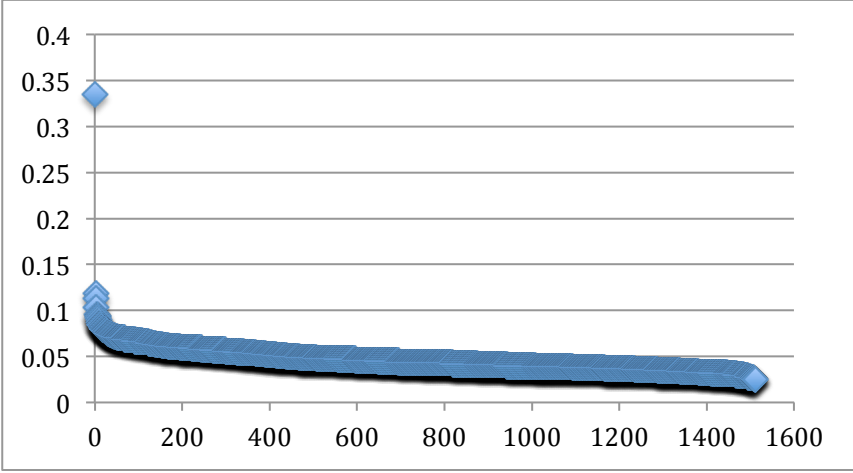

## 77-landmark model

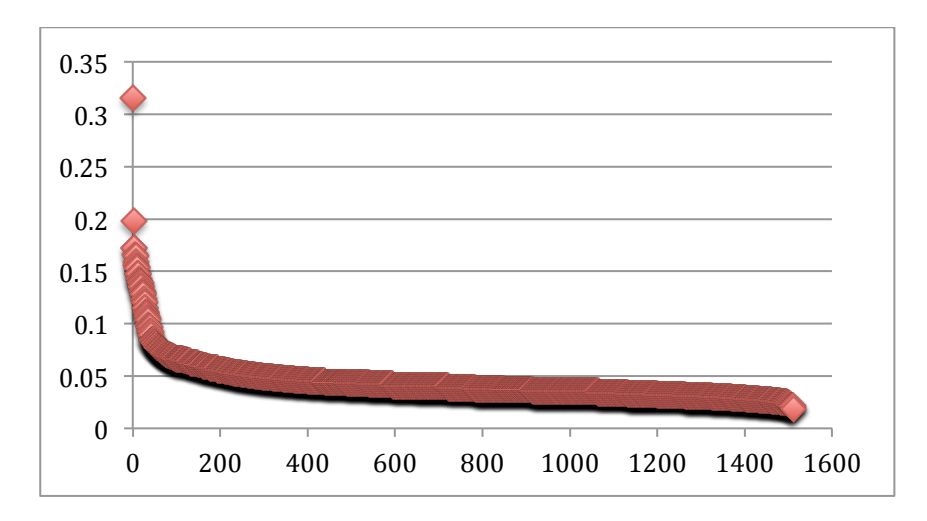

Some examples 194-landmark model (right) has a better performance

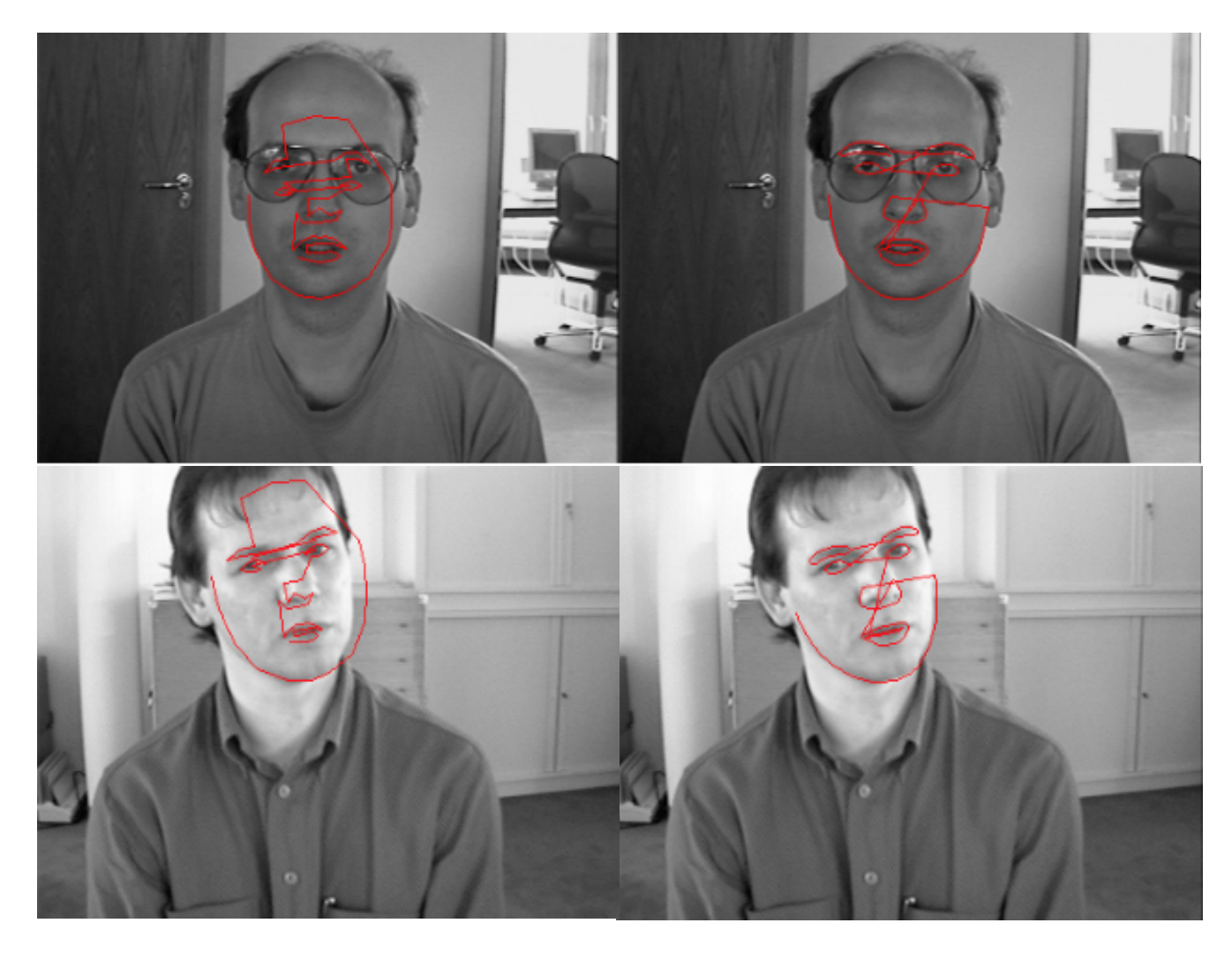